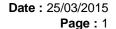

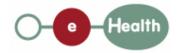

eHealth platform – G19 report

Hub service "getTherapeuticLink" : functional description

| Version | Date       | Description                         |  |  |
|---------|------------|-------------------------------------|--|--|
| 1.0     | 30/07/2010 | First release hub – metahub system. |  |  |
| 1.1     | 25/03/2015 | Review                              |  |  |

#### Introduction

This document aims to provide the *functional description* of the service 'getTherapeuticLink' that should be provided by each hub to its clients (hospitals, GP server, etc.).

The description is limited to functional elements: purpose, business XML messages. Pragmatic considerations such as security and WSDL descriptions are out-of-scope of this document. The description does not include the overall usage conditions that have to be implemented by the hubs (e.g. regarding the legal aspects).

This document is a part of KMEHR specification. ( https://www.ehealth.fgov.be/standards/kmehr/)

The document is structured as follows:

We first provide a 'functional description' of the service (purpose, input and output parameters independently of their XML representation ...).

We then translate this functional description into a KMEHR service (i.e. we describe the excepted input and output messages)

This document does not contain any XML example. Those examples are available on the kmehr site.

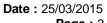

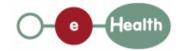

**Page:** 2

# 1 Functional description

| Service name     | getTherapeuticLink                                                                                                    |  |  |  |
|------------------|----------------------------------------------------------------------------------------------------|--|--|--|
| Purpose          | This service should be used to get therapeutic links within the hub. Its main purpose is to allow one to check the existence of a therapeutic link when executing a consultation process.                |  |  |  |
| Input parameters | a set of criteria, including at least,                                                                                                    |  |  |  |
|                  | - the identifier of a patient P                                                                                                    |  |  |  |
|                  | and / or                                                                                                    |  |  |  |
|                  | - the identifier of an healthcare party HCP                                                                                                    |  |  |  |
|                  | and, optionally,                                                                                                    |  |  |  |
|                  | - a list of therapeutic link type TL*,                                                                                                    |  |  |  |
|                  | - a time period TP [Begin - End].                                                                                                    |  |  |  |
|                  | - the sender S of the request, i.e. the healthcare party that performs the operation call                                                                                                    |  |  |  |
|                  | - information about the transaction (id/date/time)                                                                                                    |  |  |  |
| Output           | - the initial request                                                                                                    |  |  |  |
| parameters       | - an acknowledge indicating the completion of the request                                                                                                    |  |  |  |
|                  | - the list of therapeutic links that fulfill the provided criteria :                                                                                                    |  |  |  |
|                  | - if P is provided in the request, the therapeutic link is related to P,                                                                                                    |  |  |  |
|                  | - if HCP is provided in the request, the therapeutic link is related to HCP                                                                                                    |  |  |  |
|                  | <ul> <li>and, if TL* is provided in the request, the type of the therapeutic link<br/>is contained in TL*,</li> </ul>                                                                                    |  |  |  |
|                  | <ul> <li>and if TP is not provided in the request, the therapeutic link is<br/>currently active. Otherwise, the therapeutic link has been active at<br/>least one day during the time period.</li> </ul> |  |  |  |
|                  | If there is no corresponding therapeutic link, the service returns an empty list.                                                                                                    |  |  |  |
| Post-condition   |                                                                                                    |  |  |  |
| Possible         | - Technical error                                                                                                    |  |  |  |
| exceptions       | - Invalid or incorrect data :                                                                                                    |  |  |  |
|                  | - Invalid patient identifier;                                                                                                    |  |  |  |
|                  | - Invalid healthcare party identifier;                                                                                                    |  |  |  |
|                  | - Invalid type of therapeutic link;                                                                                                    |  |  |  |
|                  | - Invalid time period.                                                                                                    |  |  |  |
|                  | - S is not accredited within the hub                                                                                                    |  |  |  |
|                  | - S is not allowed to perform the operation according to the hub rules                                                                                                    |  |  |  |
|                  | - There is no active consent for P                                                                                                    |  |  |  |
|                  |                                                                                                    |  |  |  |

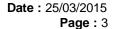

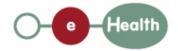

- There is no active consent for HCP

- Identification of patient: we strongly recommend the use of the INSS number.

However, at the request of some hubs, each hub may make the choice to use a local identification system for this service. Let us recall that all interhub exchanges will exclusively rely on the INSS number.

- Identification of healthcare party: an healthcare professional is identified by its INSS number and NIHII number (if available); a hospital is identified by its NIHII number.

- Identification of therapeutic link: to identify a therapeutic link, one needs a patient identifier, an healthcare party identifier and a type and a start date of therapeutic link. Thus, it is possible to have several active therapeutic links between a patient and an healthcare.

## 2 Message description

#### 2.1 Syntax: XSchema

| Operation name getTherapeuticLink |                                              |  |
|-----------------------------------|----------------------------------------------|--|
| Input data                        | request x select                             |  |
| Output data                       | response x acknowledge x therapeuticlinklist |  |

### 2.2 Semantics: rules and interpretation

#### 2.2.1 Input data

The 'request' parameter gathers the elements relative to the

information about the request (id, date, time),

sender of the request.

The 'select' parameter covers the

search criteria.

| Parameter | Attributes |                                                                                                    | Comments                    |
|-----------|------------|----------------------------------------------------------------------------------------------------|-----------------------------|
| request   | id [1]     | Identification of the request within the caller system.                                                                                                    |                             |
|           | author [1] | The sender of the request represented as a sequence of hcparty elements. It must at least contain the healthcare party corresponding to the organization responsible of the system. | information provided in the |

Date: 25/03/2015

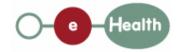

Page : 4

|        | date [1]        | Date of request                                                          |                                                                                                    |
|--------|-----------------|--------------------------------------------------------------------------|----------------------------------------------------------------------------------------------------|
|        | time [1]        | Time of request                                                          |                                                                                                    |
| select | patient [0-1]   | The identifier of the patient concerned by the therapeutic link          | Several identifiers of the same patient are allowed. At least one of patient / hcparty identifier must be specified in the select.                                                               |
|        | hcparty [0-1]   | The identifier of the healthcare party concerned by the therapeutic link | Must at least include NIHII or INSS number according to the type of HCParty. Other local identifiers are allowed.  At least one of patient / hcparty identifier must be specified in the select. |
|        | cd [0-*]        | The type of therapeutic link                                             | Contains values of the table CD-THERAPEUTICLINKTYPE.                                                                                                    |
|        | begindate [0-1] | The begin of time period                                                 |                                                                                                    |
|        | enddate [0-1]   | The end of time period                                                   |                                                                                                    |

### 2.2.2 Output data

The 'response' parameter gathers the elements relative to the

information about the response (id, date, time),

initial request,

sender of the response.

The 'acknowledge' parameter gathers the element relative to the

service completion,

errors or exceptions that occurred during the service execution.

The 'therapeuticlinklist' parameter covers

therapeutic link.

| Parameter   | Attributes     | Comments                                                   |                                                                      |
|-------------|----------------|------------------------------------------------------------|----------------------------------------------------------------------|
| response    | id [1]         | Identifier of the response within the target hub           |                                                                      |
|             | author [1]     | Sender of the response: the target hub                     |                                                                      |
|             |                | Date of response                                           |                                                                      |
|             | time [1]       | Time of response                                           |                                                                      |
|             | request [1]    | Initial request                                            |                                                                      |
| acknowledge | iscomplete [1] | Indicates if the execution has been successfully completed | If the conditions were fulfilled to compute a list of results – even |
|             | error [0-*]    | Indicates the error/exception descriptions                 | empty -, iscomplete is set to 'true'; it is set to                   |

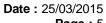

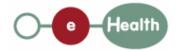

**Page:** 5

|                              |                          |               |                                                                          | 'false' otherwise.                                                                                                    |
|------------------------------|--------------------------|---------------|--------------------------------------------------------------------------|----------------------------------------------------------------------------------------------------|
| therapeuticlinklist[<br>0-1] | therapeuticlink<br>[0-*] | patient [1]   | The identifier of the patient concerned by the therapeutic link          | Several identifiers of the same patient are allowed.  The element 'therapeuticlinklist' is present if the acknowledge is 'true'. |
|                              |                          | hcparty [1]   | The identifier of the healthcare party concerned by the therapeutic link | Must at least include NIHII or INSS number according to the type of HCParty. Other local identifiers are allowed.                |
|                              |                          | cd [1]        | The type of therapeutic link                                             | Must contain one value of the table CD-THERAPEUTICLINK TYPE.                                                                     |
|                              |                          | startdate [1] | The date of the therapeutic link creation                                |                                                                                                    |
|                              |                          | enddate [0-1] | The date of the therapeutic link revocation                              |                                                                                                    |
|                              |                          | comment [0-1] | The comment to justify the creation of a therapeutic link                |                                                                                                    |